## **Android Nova Launcher Setup**>>>CLICK HERE<<<

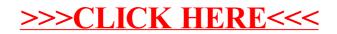